МУНИЦИПАЛЬНОЕ БЮДЖЕТНОЕ **ОБЩЕОБРАЗОВАТЕЛЬНОЕ** УЧРЕЖДЕНИЕ НОВОСИБИРСКОЙ ОБЛАСТИ ЧАНОВСКОГО РАЙОНА ЧАНОВСКАЯ СРЕДНЯЯ ШКОЛА №2

#### Безопасность в **Интернете**

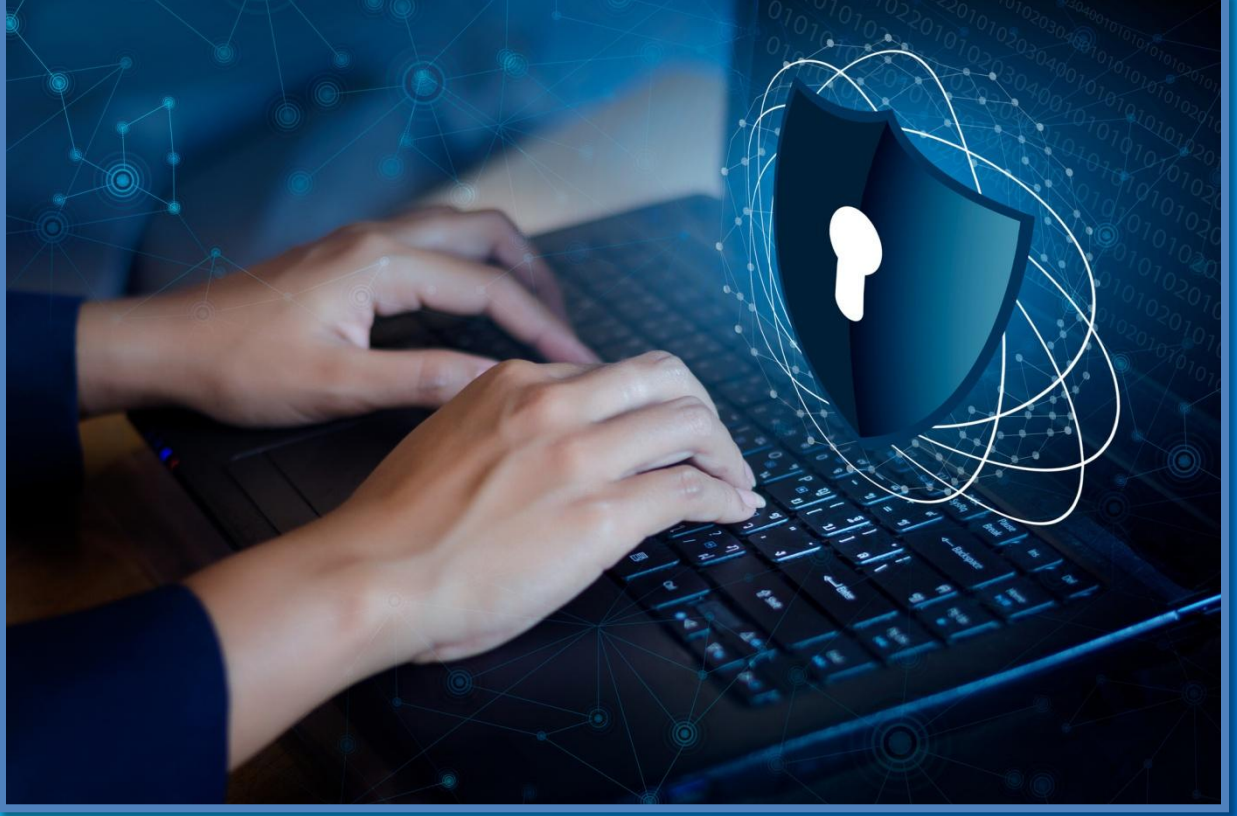

Подготовил ученик 10 класса Горбовский Евгений

# Как обезопасить свой аккаунт в соцсетях

Привяжите ЭЛЕКТРОННУЮ ПОЧТУ К своему аккаунту (сделать это можно в общих HACTDOMKAY

Электронная почта

im\*\*\*@yandex.ru

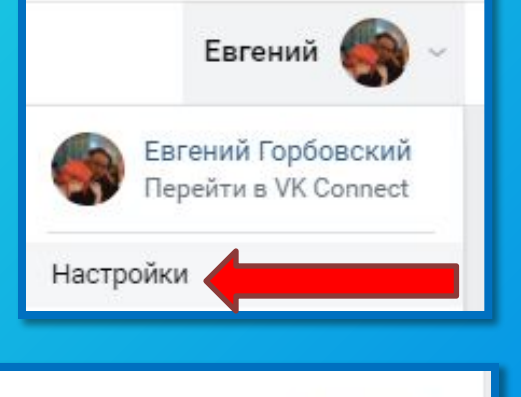

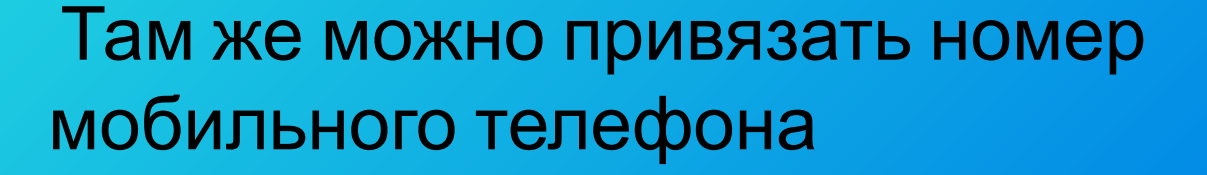

Номер телефона

 $+7*******20$ 

Изменить

Изменить

В случае возможной угрозы аккаунту обновите пароль

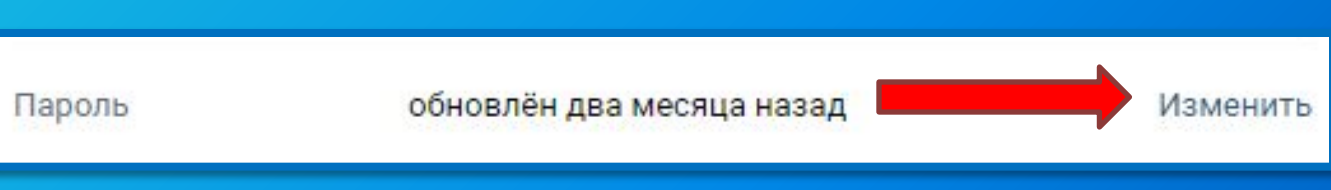

### Как распознать мошенника в соцсетях

#### Если один из ваших друзей внезапно написал вам и попросил денег в долг

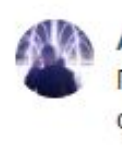

Артем 23:01 Привет, слушай, такое дело, есть 300\$ до завтра? Мне очень срочно надо, скинешь?

#### Внимательно посмотрите на стиль речи и сравните её с речью вашего друга

Чел, тебя взломали?  $23.14$ 

Да, чел, прикинь 23:16

> Если у вас возникли трудности, позвоните своему другу и спросите, он ли это

Что делать если получили странное письмо на электронную почту

 Обычно вредоносные письма попадают в папку «Спам», но стоит быть внимательным

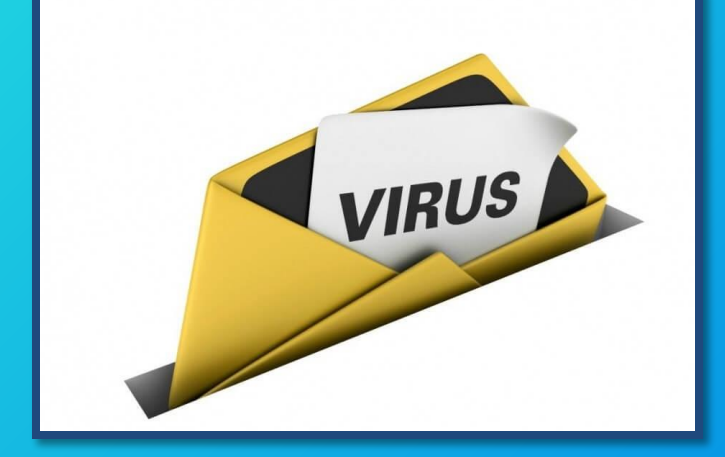

 Если подобные письма часто приходят вам напишите в службу поддержки

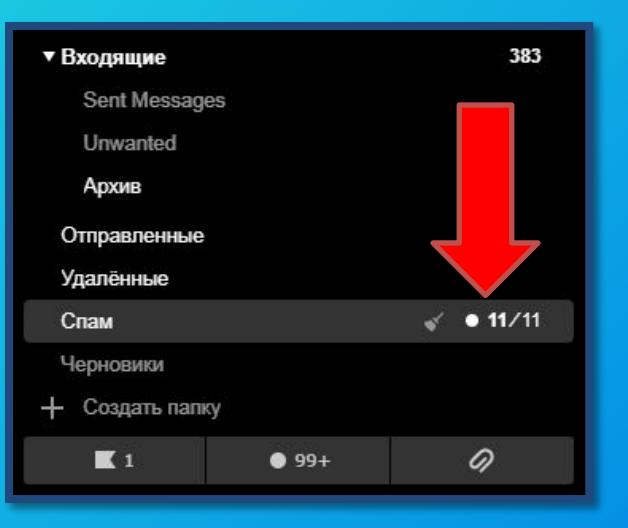

Если вы заметили странное письмо, просто поместите его в папку спам или

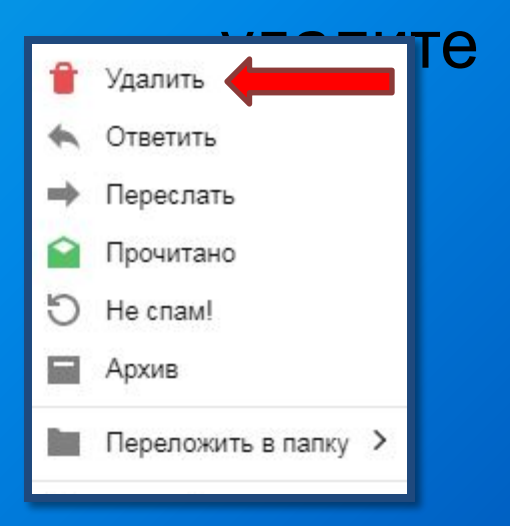

## Что не стоит делать при использовании браузера

 Не стоит переходить по ссылкам в рекламе, где говорится о том, что вы выиграли денежный приз или автомобиль

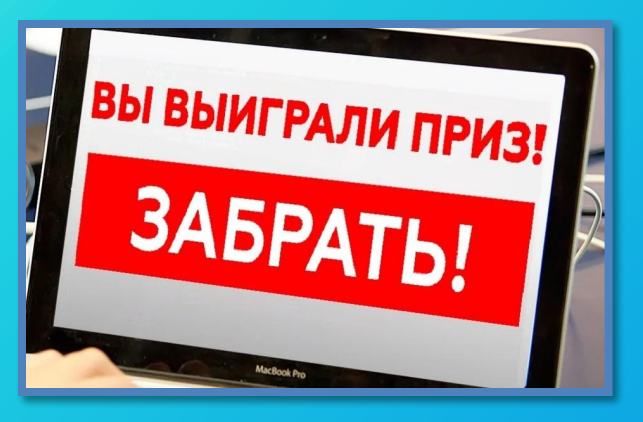

 Данная реклама создана с целью вас обмануть

 Не стоит вводить свои данные или скачивать файлы с непроверенных сайтов

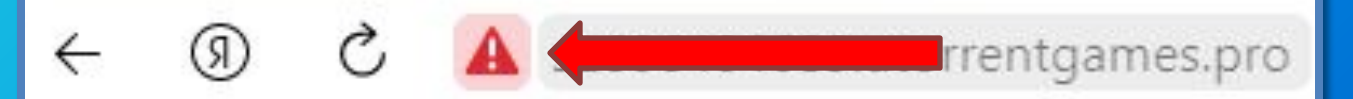

 Данный значок говорит о том, что протокол HTTP данного сайта не защищен и лучше им не пользоваться

### Что делать если украли аккаунт в соцсетях

Если ваш аккаунт взломали, самое главное - сохранять спокойствие и оперативно

#### сменить пароль

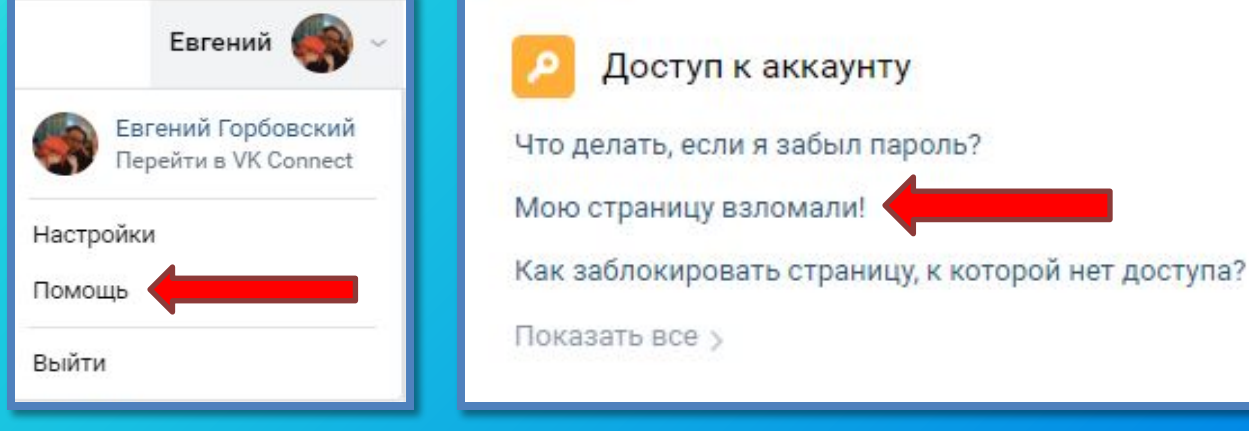

В том случае, если злоумышленник сменил пароль, напишите в службу поддержки и опишите проблему

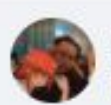

Евгений 23:25

Помогите, меня взломали!!! Почта и телефон не привязаны, но могу доказать, что страничка - моя. Прикрепляю скриншоты.

#### Какие пароли использовать для аккаунтов

 Лучше всего использовать какойнибудь небанальный пароль, который не удастся просто

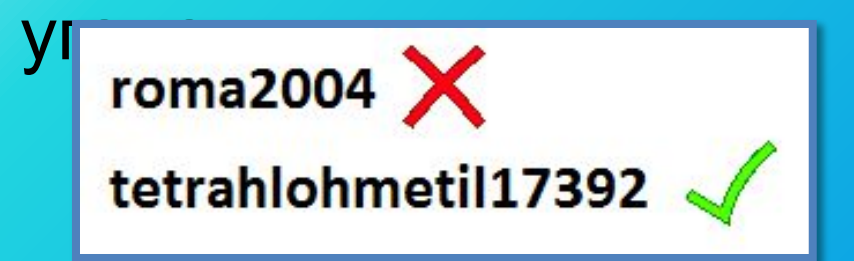

 В идеале для каждого аккаунта необходимо создать отдельный пароль

Tetra\_Hlor\_Metil\_17\_39\_2

 Если злоумышленник будет использовать программу для взлома, то от длины и разнообразия символов в пароле будет зависеть сложность и длительность расшифровки

## Где хранить пароли от аккаунтов

 Существует много способов хранения паролей: специальные программы, обычные компьютерные файлы или человеческая память

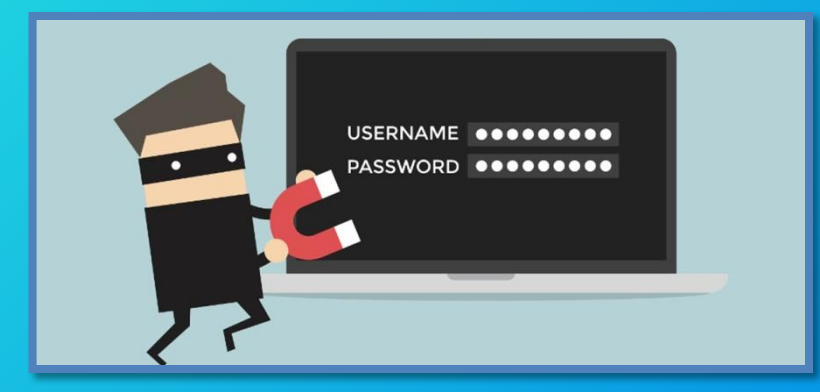

 Самым удобным способом является сохранение паролей в браузере, а самым надежным хранение паролей н

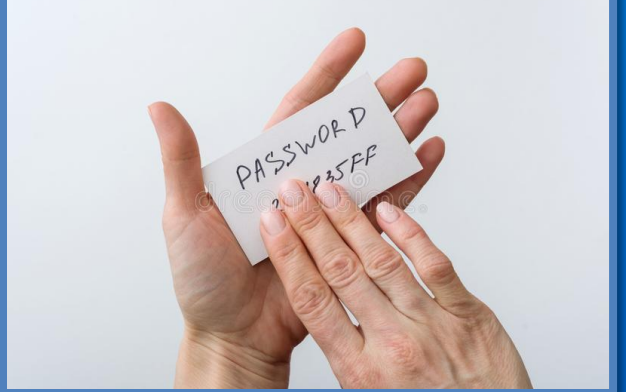

# Функция двухфакторной аутентификации

 Простыми словами, данная функция добавляет дополнительный э

аккаунт При входе, система безопасности потребует у вас дополнительны

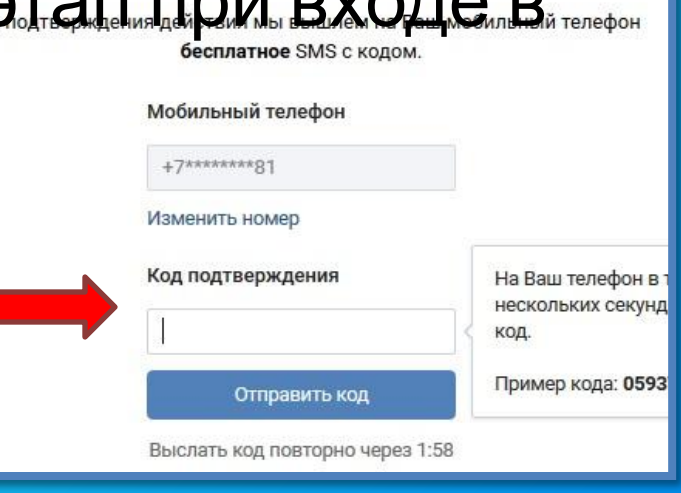

<sup>й</sup> код Данная функция надежно защищает аккаунт от злоумышленников. Включить её можно в настройках **Безопасности** 

Способы получить код

безопасности

SMS на номер +7 \*\*\* \*\*\* \*\* 20 ? В Изменить

Резервные коды · Показать список

Приложение для генерации кодов · Включить

Пароли приложений - Настроить